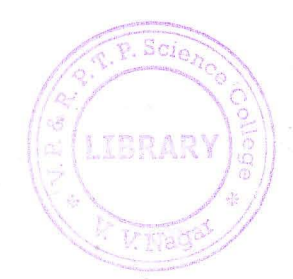

## V.P. & R.P.T.P. SCIENCE COLLEGE

## T.Y.B.Sc. (COMPUTER SCIENCE): SEMESTER- V

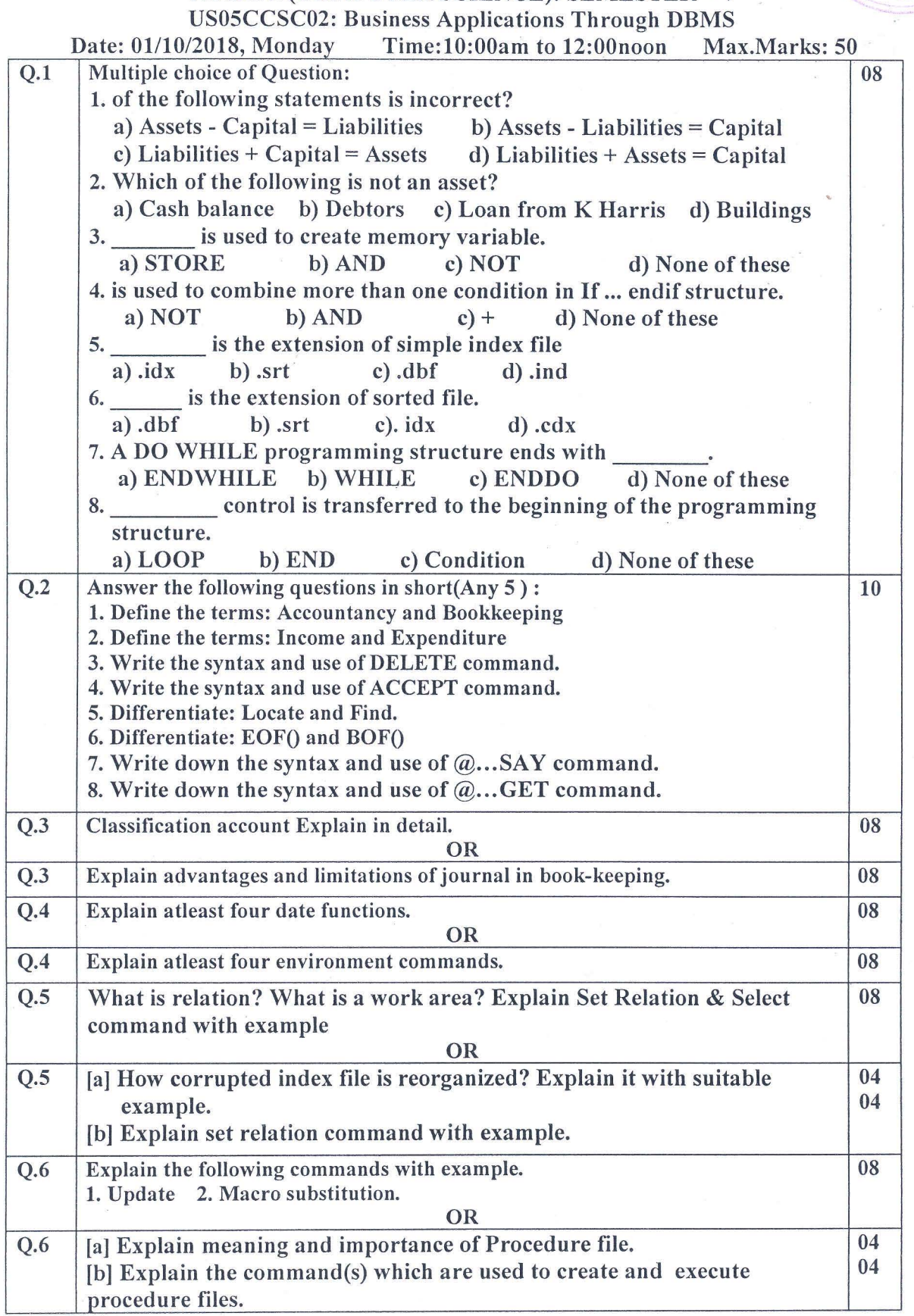